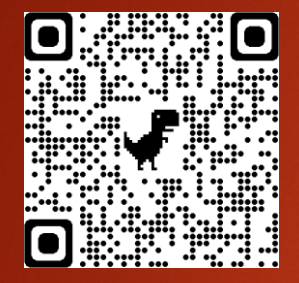

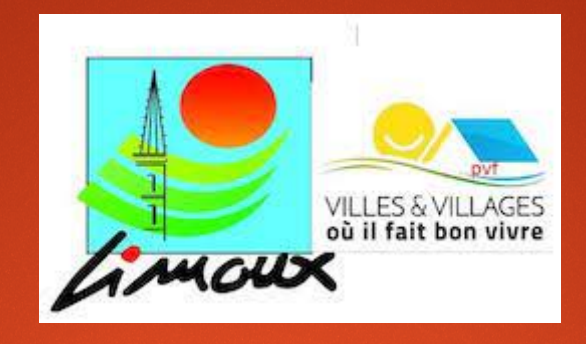

# **Portail Famille**

## **SE CONNECTER**

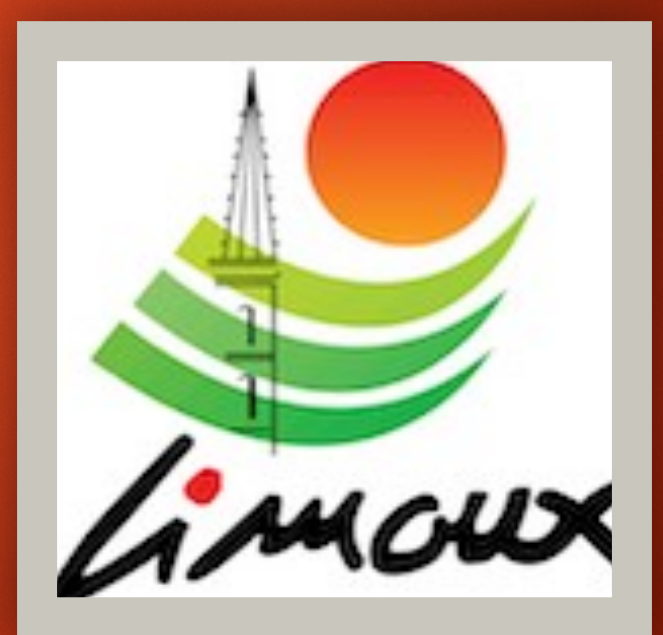

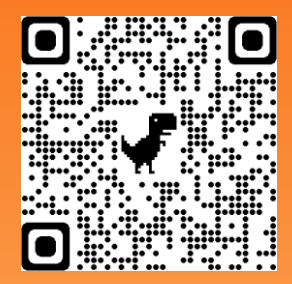

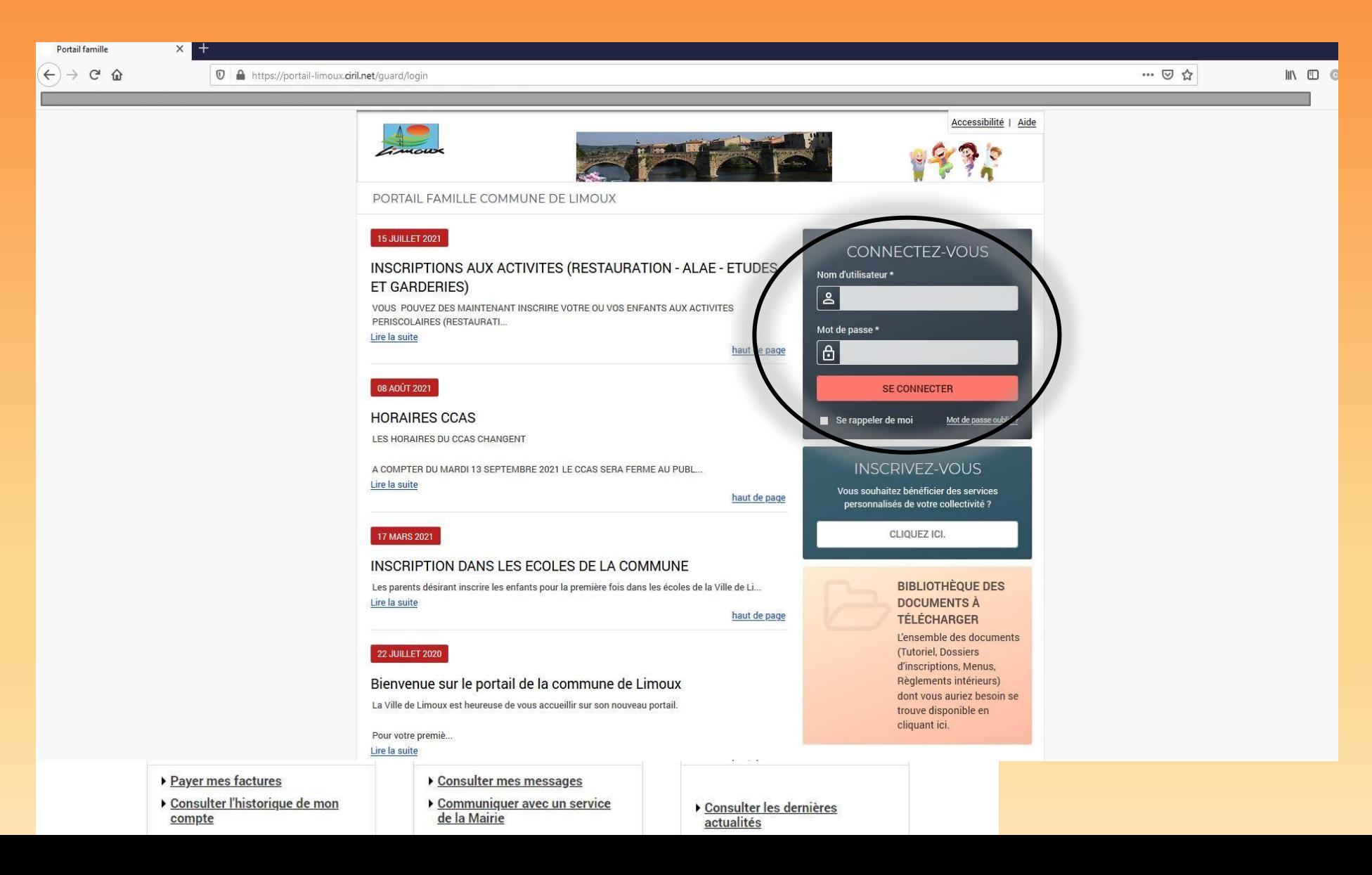

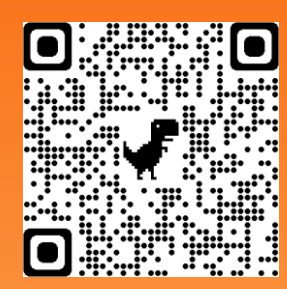

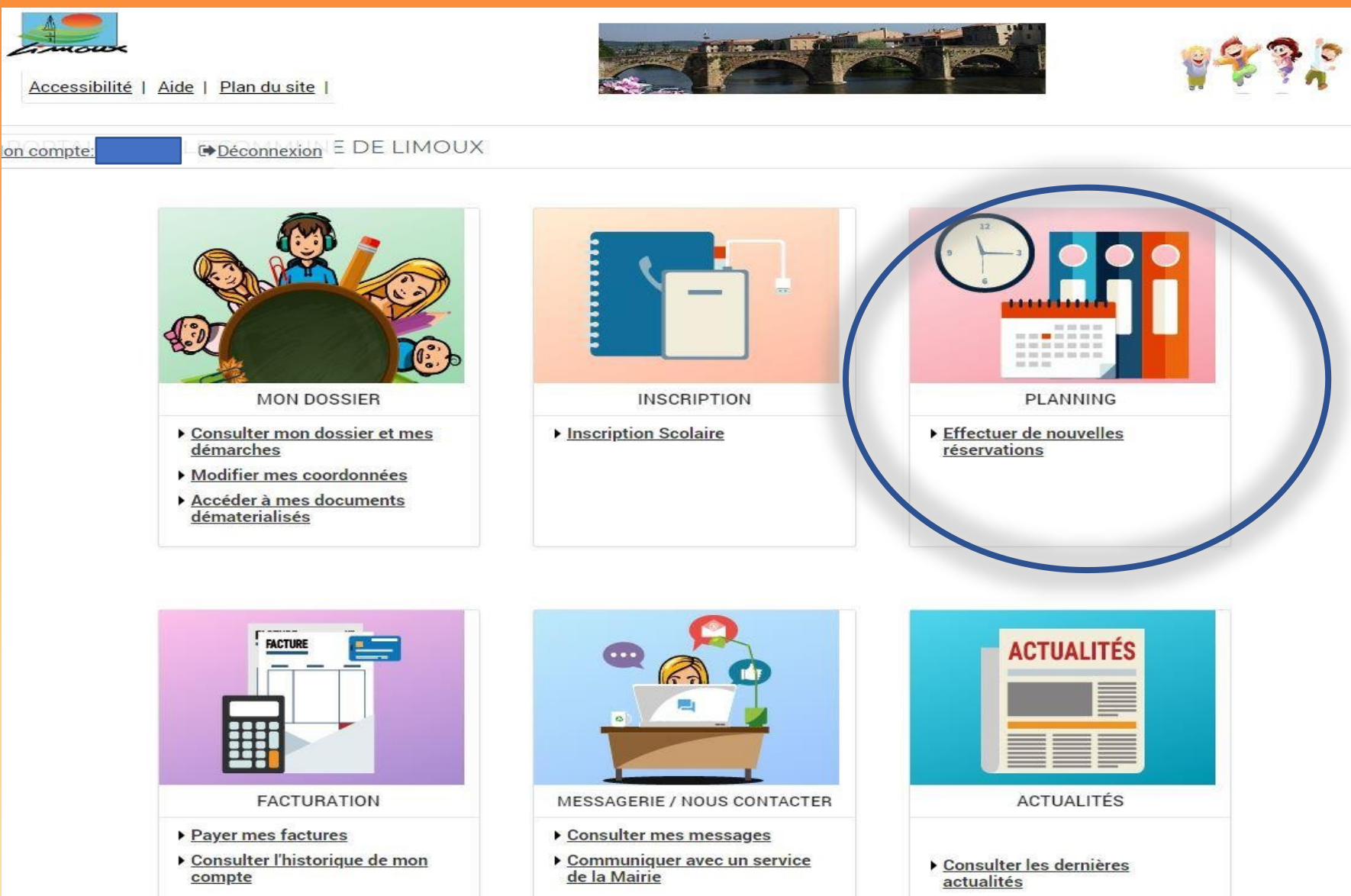

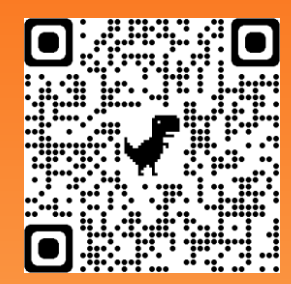

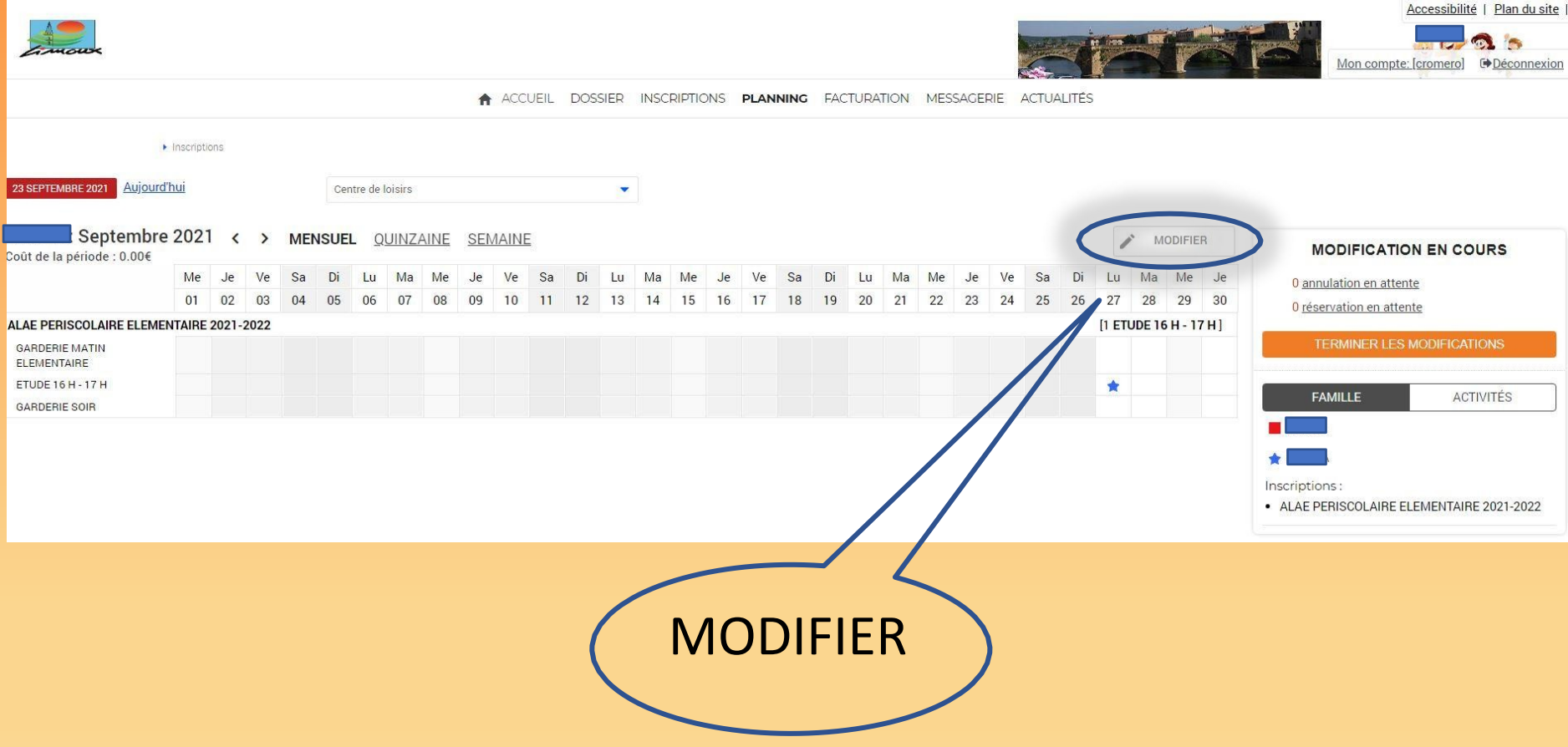

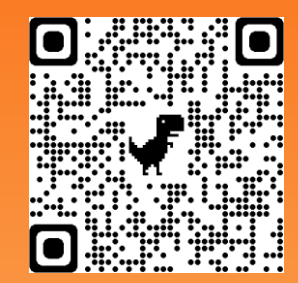

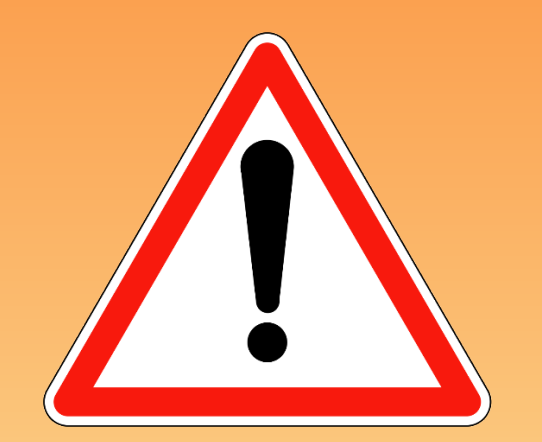

### **SEPARER EN DEUX ETAPES VOS**

#### **ACHATS restauration et vos achats ALAE**

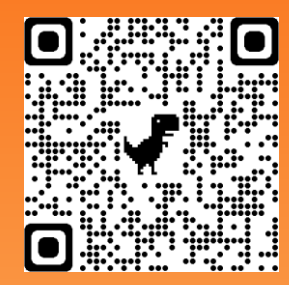

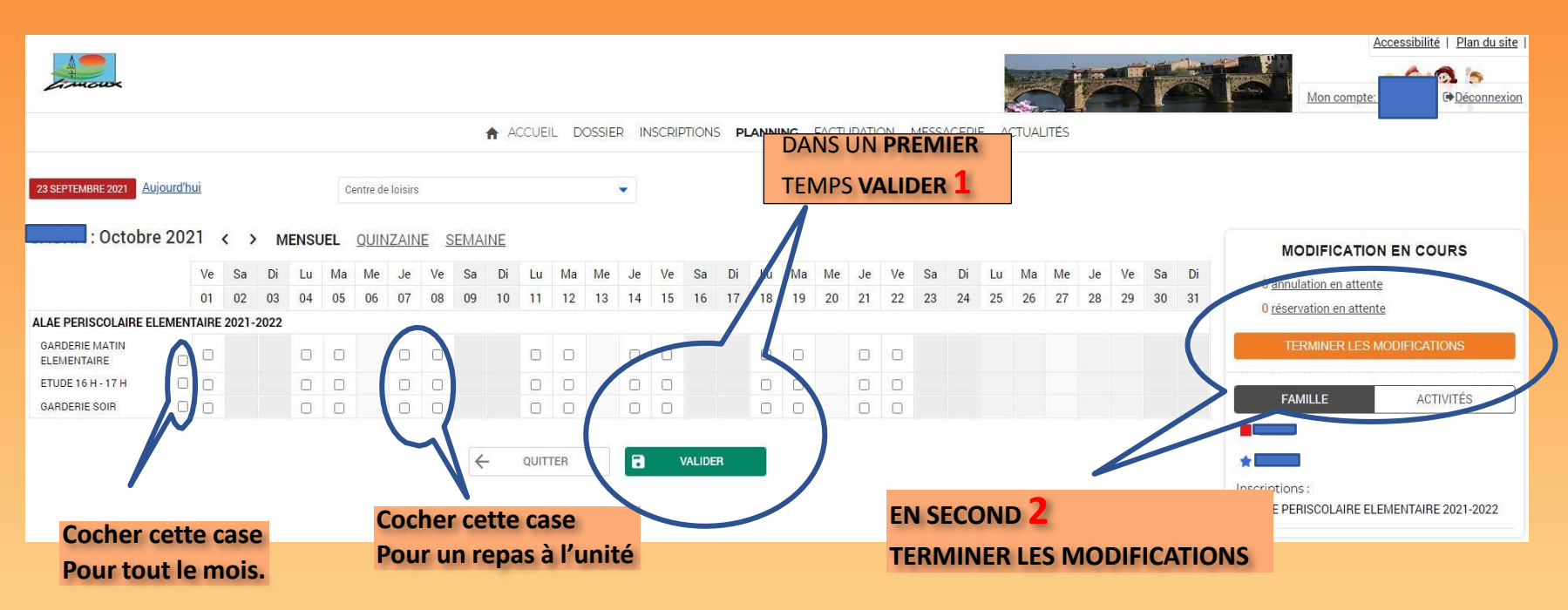

**Votre récapitulatif** apparait, **vérifiez votre saisie et PAYER Si le panier n'est pas supérieur à 1€** le paiement **ne peut être effectué**